ALMA MATER STUDIORUM – Università di Bologna, Facoltà di Ingegneria Corso di Laurea in Ingegneria delle Telecomunicazioni

## Esercitazioni di CIRCUITI ELETTRONICI ANALOGICI L-A

Anno Accademico 2006/2007

## Esercitazione N. 1

Si consideri il curcuito di figura 1

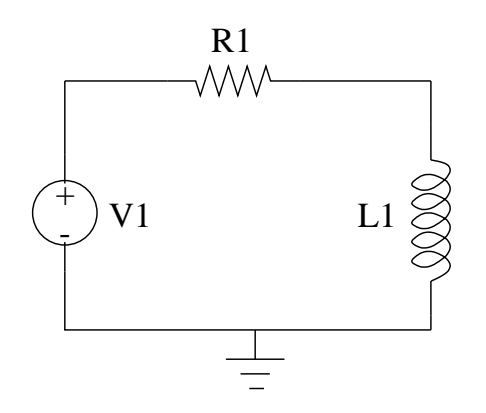

Figura 1: Circuito RL pilotato in tensione

Si assuma R=6kΩ.

- 1. Calcolare analiticamente l'andamento della corrente che scorre nel circuito in funzione di R ed L, considerando un andamento a gradino per V1 da 0 a 5V all'istante  $t = 0$  e dimensionare l'induttore in modo tale che, dal momento in cui avviene il fronte su V1 al momento in cui la corrente nel circuito raggiunge l'80% del valore finale, trascorra un intervallo di tempo pari a  $T_r = 2.7 \mu s$ .
- 2. Utilizzando il valore calcolato per l'induttore si scriva la netlist che descrive il circuito e si verifichi tramite il simulatore quanto ricavato analiticamente<sup>1</sup>. Inoltre si visualizzino gli andamenti di I(t), corrente nel circuito, e di  $V_L(t)$ , tensione ai capi dell'induttore.
- 3. Volendo modificare l'intervallo di tempo  $T_{RISE}$  senza alterare il valore della corrente a regime nel circuito quale parametro circuitale occorre modificare?

<sup>1</sup>Utilizzare i cursori disponibili all'interno dell'ambiente di visualizzazione forme d'onda *Probe*, oppure la funzione obiettivo XatNthY

Si consideri ora il circuito di figura 2, ottenuto dal circuito precedente aggiungendo un condensatore, formando quindi un bipolo RLC pilotato in tensione.

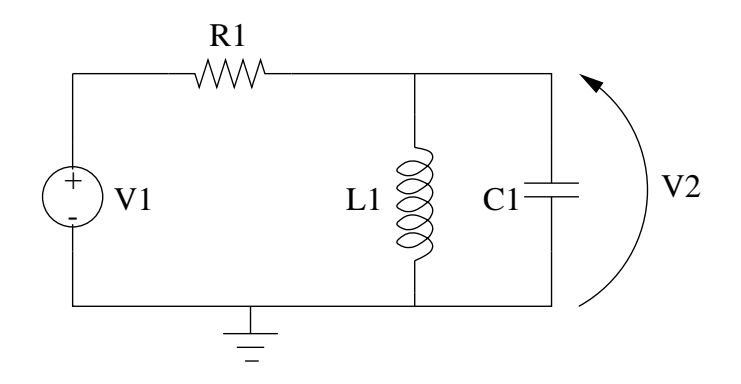

Figura 2: Bipolo RLC pilotato in tensione

- 4. Utilizzando i valori di L e R ricavati nei punti precedenti calcolare il valore di C affinche` la frequenza di antirisonanza sia pari a  $f_a = 20$ kHz.
- 5. Calcolare il valore teorico della funzione di trasferimento  $H(f) = \frac{V^2(f)}{V^1(f)}$  alla frequenza  $f_a$  e ricavarne modulo e fase.
- 6. Scrivere la netlist che descrive il circuito e realizzare la simulazione che descrive la risposta in frequenza del circuito. Visualizzare le ampiezze delle tensioni V1(f) e V2(f), della corrente I(f) e della funzione di trasferimento<sup>2</sup>  $\hat{H}(f) = \frac{V2(f)}{V1(f)}$ .
- 7. Generare il diagramma delle fasi<sup>3</sup> della funzione di trasferimento.
- 8. Inidividuare per via grafica la larghezza di banda<sup>4</sup> a  $6dB$ .
- 9. Verificare se la frequenza di antirisonanza ed il modulo e la fase della funzione di trasferimento a tale frequenza corrispondono a quanto ricavato analiticamente.
- 10. Effettuare una simulazione in regime transitorio assumendo che il generatore fornisca una tensione nulla per  $t < 100 \mu s$  ed una forma d'onda sinusoidale di ampiezza 5V e frequenza pari a  $f = 24kHz$  per  $t > 100\mu s$ . Visualizzare gli andamenti di V1(t) e V2(t) e verificare se l'ampiezza e lo sfasamento della tensione di uscita è coerente con quanto ricavato nel corso dell'analisi in frequenza.
- 11. Ripetere le analisi, le simulazioni e le osservazioni a partire dal punto 5 ipotizzando un resistore R<sub>L</sub> del valore di 50 $\Omega$  in serie all'induttore che simula la non idealità dell'induttore stesso.

<sup>&</sup>lt;sup>2</sup>A tale scopo si usino gli strumenti matematici forniti da PSpice<sup> $\circledR$ </sup>

<sup>&</sup>lt;sup>3</sup>Utilizzare la funzione matematica  $P()$  fornita con PSpice<sup>(R)</sup>

<sup>&</sup>lt;sup>4</sup>Utilizzare la funzione matematica  $DB()$  fornita con PSpice<sup>(R)</sup>

## Soluzioni:

1. 
$$
I_L(t) = \frac{V_a}{R} (1 - \exp(-\frac{R}{6}t))
$$
  
\nL = -RT\_r / log(1 - k), k = 80%  $\rightarrow$  L  $\approx$  10mH  
\n2. VI 1 0 PWL (0, 0) (1n, 5)  
\nR1 1 2 6k  
\nL1 2 0 10m  
\n.0P  
\n. TRAN 1.u 5u 0 10n  
\n. PROBE I (L1)  
\n3.  $I_L(\infty) = \frac{V_a}{R} \rightarrow \text{modificance L.}$   
\n4.  $H(s) = \frac{s}{s^2 + s/\text{RC} + f/LC}$   
\n $C = \frac{1}{(2\pi f_a)^{2L}} \rightarrow C \approx 6.33 \text{ nF}$   
\n5.  $\omega_0 = \frac{1}{\sqrt{LC}} \rightarrow |H(j\omega_0)| = 1; \phi\{H(j\omega_0)\} = 0^\circ$   
\n6. VI 1 0 AC 1 SIN (0 5 24k 100u 0 0)  
\nR1 1 2 6k  
\nL1 2 0 10m  
\nCL 2 0 6.33n  
\n.0P  
\n.AC DEC 501 10e3 40e3  
\n. TRAN 1 u 1m 0 .1u  
\n. PROBE V (1) V (2)  
\n7. P (V (2))  
\n8. BPBW (V (2), 6), 8kHz  
\n9. Si  
\n10. Si  
\n11.  $\bullet H(s) = \frac{(R_L + sL)/\text{RLC}}{s^2 + s(L + \text{RR}, L)/\text{RL}C + (\text{R} + \text{R}_L)/\text{RL}C} \rightarrow f_a = \frac{1}{2\pi} \sqrt{\frac{\text{R} + \text{R}_L}{\text{RL}C}} \approx 20 \text{kHz}$   
\n $\bullet |H(j\omega_0)|^2 = \frac{\text{L}^2(\text{R} + \text{R}_L)\text{R}^2(\text{R} - \text{R}_L)}{(\text{R} + \text{R}_L)\text{R}^2(\text{R} - \text{R}_L)} \approx 0.707$   
\n $\bullet \phi(H(j\omega_0)) = -\frac{\text{R}_L}{(\text{R} + \text{R}_L)\text{R$